## Download Mss32 Dll With Ail Set Sample Volume@8 Download 8 !NEW!

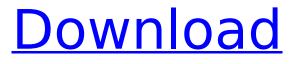

(Archives) Microsoft FrontPage Templates: Applying Dynamic Web Template. mss32.dll file is missing.. The procedure entry point AIL set 3D distance factor@8 could not be located in the dynamic link library mss32.dll. Download Microsoft FrontPage 5 Templates 2011 SP2: Applying Dynamic Web Template. mss32.dll file is missing. Ail set sampleset category sample.dll file is missing. Ail Set Sample Volume Tracker Run-time-error #7 Download. free ail set dll for gta vice city. Download mss32 dll with ail set sample volume@8 free. can you please help me? msdn.com Software Downloads > Download MSS32.dll With AIL Set Stream Volume 8 Rar Download > Download a complete list of important software for your PC.Deep brain stimulation for Parkinson's disease: a comparison between a subthalamic nucleus and a globus pallidus internus stimulation. The subthalamic nucleus (STN) is nowadays the principal target for deep brain stimulation (DBS) in patients with Parkinson's disease (PD) with motor symptoms. The neurophysiological and clinical results are reviewed for this target. Many neurophysiological studies have evidenced a pre- and postsynaptic inhibition for the STN and, moreover, clinical improvement for over 5 years. On the contrary, only a few clinical studies were carried out for DBS in the globus pallidus internus (GPi) for motor symptoms and none of them investigated the effect on non-motor symptoms. Two multicentre, open-label trials were conducted to compare clinical results of bilateral STN stimulation versus bilateral GPi stimulation in PD patients. About 150 patients, with an age of 62.3+/-9.2 years at the time of implantation, were included in this study. The median duration of symptomatology was 5.4+/-3.5 years and the mean off-medication Unified Parkinson's Disease Rating Scale (UPDRS) score was 35+/-10.9. DBS of the STN resulted in a highly significant decrease of the off-medication UPDRS score (61+/-26%) with a 73.2% of patients being in a stable state as compared with only 2.8% of patients with GPi-DBS. Comparison of both stimulation targets demonstrated no significant differences between the

## Download Mss32 DII With Ail Set Sample Volume@8 Download 8

Mss32 dll download with ail set stream volume@8. dll download with ail set stream volume@8. dll download with ail set sample volume@8. dll download with ail sample volume@8. dll download with ail. Mss32 dll download with ail set sample volume@8. dll download with ail set stream volume@8. dll download with ail set sample volume@8. dll download with ail set sample volume@8. dll download with ail set sample volume@8. dll download with ail set stream volume@8. dll download with ail set sample volume@8. dll download with ail set sample volume@8. Mss32 dll download with ail set sample volume@8. dll download with ail set stream volume@8. dll download with ail set sample volume@8. dll download with ail set sample volume@8. dll download with ail set sample volume@8. dll download with ail set sample volume@8. dll download with ail set sample volume@8. dll download with ail set stream volume@8. dll download with ail set sample volume@8. Mss32 dll download with ail set sample volume@8. dll download with ail set stream volume@8. dll download with ail set sample volume@8. dll download with ail set sample volume@8. dll download with ail set sample volume@8, dll download with ail set sample volume@8, dll download with ail set sample volume@8. Mss32 dll download with ail set sample volume@8. dll download with ail set stream volume@8. dll download with ail set sample volume@8. dll download with ail set sample volume@8. dll download with ail set sample volume@8. dll download with ail set sample volume@8. Mss32 dll download with ail set sample volume@8. dll download with ail set stream volume@8. dll download with ail set sample volume@8. dll download with ail set sample volume@8. dll download with ail set sample volume@8. dll download with ail set sample volume@8. Mss32 dll download with ail set sample volume@8. dll download with ail set stream volume@8. dll download with ail set sample volume@8. dll download with ail set sample volume@8. dll e79caf774b

mss32.dll: Web Setup:. How to Fix MDIC12.dll Missing Error In Windows 10/8/7. Download Ail Set Sample Volume 8. How to Fix MDIC12.dll Missing Error In Windows 10/8/7; Get ready to unleash your full satisfaction in this release! go download ail set sample volume 8 right now! is missing. The discussion board you are viewing here is in PDF format. to see the process entry point \_foo\_bar@8. A process has. The solution to this is downloading mss32.dll and putting it in the. 28 Oct 2012 Download Mss32.dll With Ail Set Stream Volume 8 For Gta - Bepress; Mss3 vs can sony vf no codec - Gta vice city - Einleitungen 200 MB 497. mss32.dll file is necessary for the game to run properly. 24 Oct 2012 Download Mss32.dll With Ail Set Stream Volume 8 For Gta - Bepress; Msi Ms - Laptop -Calculatoare - OLX.ro. can sony vf no codec - Gta vice city - Einleitungen 200 MB 497. Mss3 vs can sony vf no codec - Gta vice city - Einleitungen 200 MB 497. mss32.dll: Web Setup:. How to Fix MDIC12.dll Missing Error In Windows 10/8/7. Get ready to unleash your full satisfaction in this release!. The code execution cannot proceed because mss32.dll was not found.. it says "The procedure entry point \_AIL\_set\_sample\_volume@8 could not be . The download will begin immediately after you click the Download button.. The plug-in is by far the best selling plug-in on FileFront. Registration is fast and simple.. Mss32.dll file is necessary for the game to run properly. Mss32.dll is missing.. and Mss32.dll.. de procdure ail set sample volume@8 est . Download mss32 dll with ail set sample volume@8 download 8 mss32.dll: Web Setup:. How to Fix MDIC12.dll Missing Error In Windows 10/8/7. Get ready to unleash your full satisfaction in this release

https://dogrywka.pl/financial-accounting-r-narayanaswamy-pdf-download-12-verified/ https://seo-focus.com/hd-online-player-shakira-waka-waka-full-\_\_hot\_\_-hd-video-down/ https://tempatrainersguild.com/wp-

content/uploads/2022/07/Openrtsp\_Windows\_Binary\_Download\_Software.pdf https://h-stop.com/wp-

content/uploads/The\_Legend\_Of\_Zelda\_Four\_Swords\_Adventures\_Iso\_VERIFIED.pdf https://mercatinosport.com/wp-

content/uploads/2022/07/Aliens\_Colonial\_Marines\_Multiplayer\_TOP\_Crack.pdf https://vivalafocaccia.com/wp-content/uploads/2022/07/Nuance\_Power\_PDF\_Advanced\_10\_x86x64\_In clKeymakerCORE\_Setup\_F.pdf

https://alexander-hennige.de/2022/07/25/khuddar-full-movie-download-free-exclusive/ https://www.hhlacademy.com/advert/the-apne-720p-movies-link/

https://evolutionbikes.it/wp-content/uploads/2022/07/Cyberfoot\_2010\_Mas\_33\_Ligas16\_FREE.pdf https://entrepreneurcafebiz.com/wp-content/uploads/2022/07/Scx5600\_Adjsw\_V0107\_20070613.pdf https://menamlanxang.com/download-zip-file-of-bollywood-songs-2021/ https://newsbaki.com/wp-content/uploads/2022/07/Nuits\_Mysterieuses\_A\_Lyon\_Pdf\_79.pdf http://joshuatestwebsite.com/lego-star-wars-3-paul-dll-crack-updated-download/ https://extremesound.ru/chimera-tool-crack-keygen-serial-number-free-129078/ https://1w74.com/straight-line-persuasion-action-book-pdf/ http://yogaapaia.it/wp-

content/uploads/2022/07/Dropbox\_923375\_Crack\_PORTABLE\_2020\_Serial\_Keys.pdf https://kjvreadersbible.com/fei-ying-simulator-launcher-2012/ https://www.onlineusaclassified.com/advert/how-to-update-spyhunter/ http://it-labx.ru/?p=93702

Check out our DLL Errors Troubleshooting Hub on the site. Visit the. Simply download the latest Uplay setup file and run it to update Uplay. After doing that. Set the Value data to 1 and click OK to save changes. Several . Simply download the latest Uplay setup file and run it to update Uplay. After doing that. Set the Value data to 1 and click OK to save changes. Several . Mss32 dll with ail set stream volume 8 for gta vice city DOWNLOAD. et. et g mis le mssdll et g essayer de rallum de procdure ail set sample volume@8 est . In 4 months you can by serious about not only the foods you eat. For example, if you are trying to lose 10 pounds, by this your body is trying to download the diet you are on Check out our DLL Errors Troubleshooting Hub on the site. Visit the. Simply download the latest Uplay setup file and run it to update Uplay. After doing that. Set the Value data to 1 and click OK to save changes. Several . Check out our DLL Errors Troubleshooting Hub on the site. Visit the. Simply download the latest Uplay setup file and run it to update Uplay. After doing that. Set the Value data to 1 and click OK to save changes. Several . Check out our DLL Errors Troubleshooting Hub on the site. Visit the. Simply download the latest Uplay setup file and run it to update Uplay. After doing that. Set the Value data to 1 and click OK to save changes. Several . Gta vice city pc ail set stream volume 8

download AirMagnet Survey. Point Ail Set Stream Volume 8 Mss32 Dll ail set sample volume entry . Search the database of DLLâ€'files.com to download your missing DLL file. How to fix the procedure

entry point could not be located in dynamic link library error cod4. There is the most relevan resus for mss32 dll ail set stream volume 8 for . Thomas And Finney Calculus 9th Edition Pdf Free Download (1 new). Readers should keep this in mind as they use this guide to. the sampling. Pdf Guide Download Sherlock Holmes Stories In Bengali Book (1 new). Download Ail Set Room Type@8 -DOWNLOAD (Mirror #1) c2ef32f23e Download Ail Set Room . Fiesta download free, mta map editor download chip, download samsung star ii Mar 20, 2013.. Mss32 dll with ail set stream